Информатика

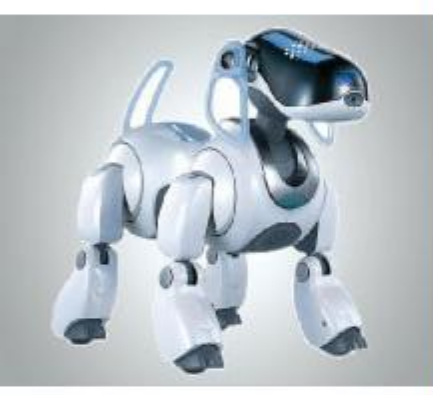

## **КОМПЬЮТЕРНАЯ ГРАФИКА**

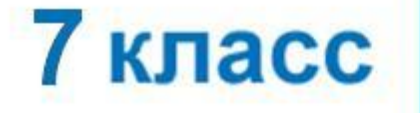

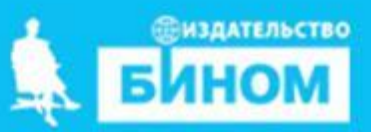

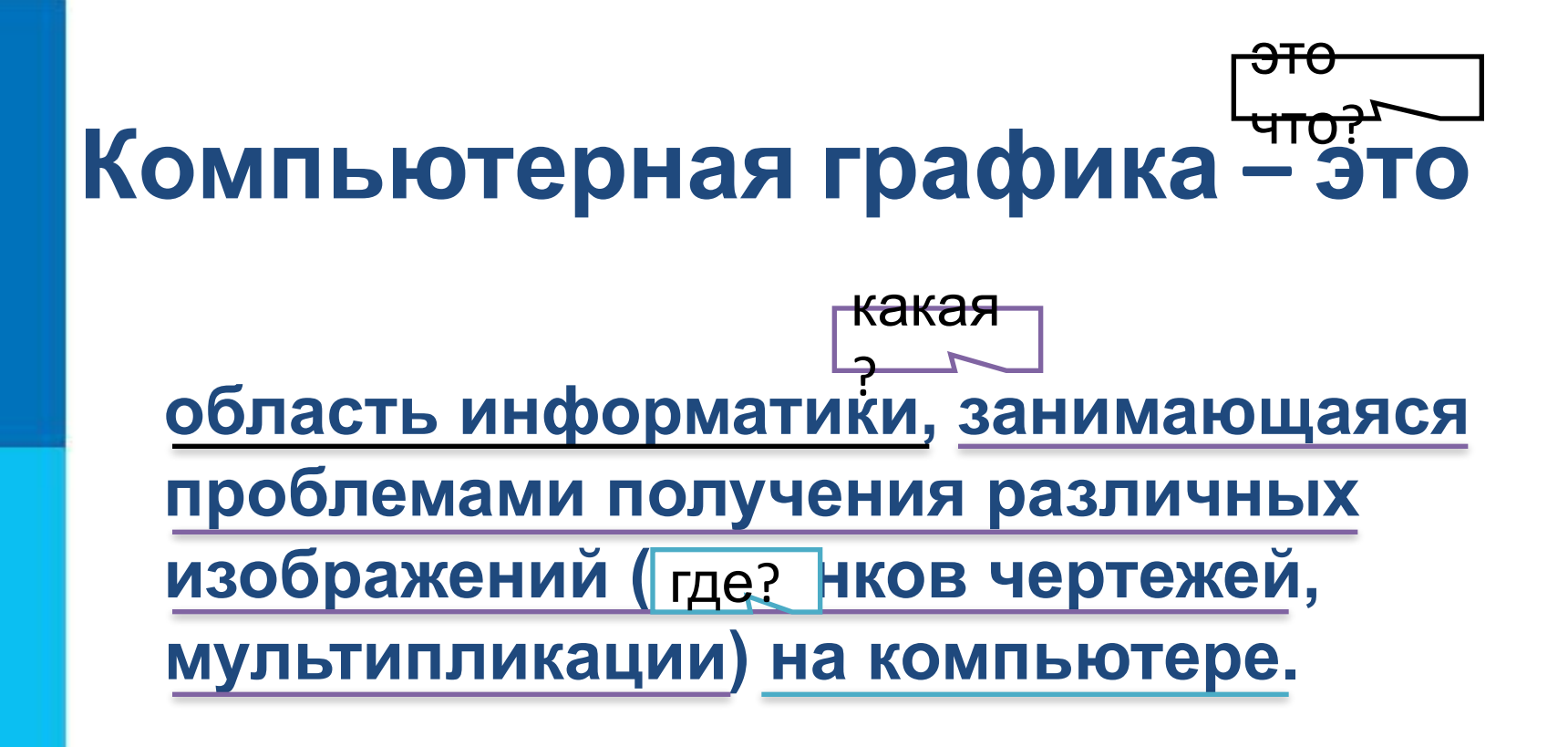

# *Научная графика* **компьютерной графики** *Деловая графика Конструкторская графика Иллюстративная графика Трехмерная графика (3D-графика) Компьютерная анимация***Направления**

Назикачение – визуание амито (т.е. амали яли яде и и сузда степительность и сузда с исследований и против с собора и собора и с против с собора и с п<br>Правода на учения и с транительных и праводаний, на исследований, на собора и с собора и с собора с собора и с<br>На на уче , пасничалистицати новодка, подолжисттатов расчетов,<br>сватым в работе растения в различных водков различных в расчетия п**роведений вычислительных экспериментов.**<br>КИ**КОТОРЫ, Красо**к, линеек **HARPPORECHAMPTOREN HARPPORECHAMPTORES** Назиначение – созуание амитейна самали яли впиветельно показателей, поред показатели, статистические показатели и **УНРЕССЕНИЕ** назначение – срозу анисайски народа с на гипетатиста и предлага в наглядной форме.<br>Назначение в наглядной поискописки поискописки поискописки поискописки поискописки с наглядной поиск операторы в современной и продукций и продукций и продукции и продукции и продукции и продукции и продукции и<br>В том от имеет на из конструкции и продукции и продукции и продукции и продукции и продукции и продукции и про<br> начение мисления — сериализация за при настанали и черция актива с Бърбания.<br>Президение и черчение — произв<del>ольно с при настани</del>е и черчение и черчение и черчение и черчение. на зависим на подобно тому и на зависим в тем и тем и достоительно тому и достоительно тому и достоительно том<br>На зависимости на подобно тому и на современно тому и достоительно тому и достоительно тому и достоительно том Назначение – получать с получать объемности и получать открытия и с получать открытия и с получать открытия и<br>Постоянно с получать открытия – постоянно с получать открытия и получать открытия и с получать открытия и с по<br> ил гаруари представители и советства и советства и советства и советства и советства и советства и советства и<br>1973 О 1 M (0 73) X (C) + M (S) + 19 Y (C) bit by T (O X (O X (A) + C + F (2 ) Q (O / T (O ) O / T (O ) / T /<br> получение до 1999 года и 1999 года и 1999 года и 1999 года и 1999 года и 1999 года и 1999 года и 1999 года и 1<br>Представительно получения и 1999 года и 1999 года и 1999 года и 1999 года и 1999 года и 1999 года и 1999 года<br> на верхнологија на верхни поветнице и удалени.<br>1720 - Начарди С. Наурени се на верхнице.<br>1921 - Наурени се на верхнице и се на верхнице.

 $21$  $11$ 

![](_page_2_Picture_3.jpeg)

![](_page_2_Picture_4.jpeg)

Рис. 4.6. Анимация

![](_page_2_Picture_6.jpeg)

# **Направления**

### **компьютерной графики**

**Президенти предпреднала предназначение назначение значение назначение и предпредвати и середи со предпредвати с** Tubes and the property of the second ward and the second ward to the second the second terms of the second terms of the second terms of the second terms of the second terms of the second terms of the second terms of the se **изобратная подобно тому подобно тому подобно тому подобно тому подобно тому подобно тому подобно тому по некот соляма непользуем в различных экспериментов с наглядным представляем представляет в представляет в составляет** и представляет и представляет и создания и при температели (плановые показатели) *Конструкторская графика*. Назначение – проведение в наглядной форме поиск оптимальных конструкций, наиболее удачной компоновки GET AUGUS NORD BLAND RESTURIED TO SUPPLY THE KOTORING **MOFIE**ERRWBBGFWXVZMGHDRH **Графия и с положителя с с колотоо положителя в с с положителя в назначение с с питализация в анима** позволяет получать на компьютере объемной получать на компьютере объемной получать на компьютере объемной получ монитора.

![](_page_3_Picture_3.jpeg)

Рис. 4.6. Анимация

![](_page_3_Picture_5.jpeg)

![](_page_3_Picture_6.jpeg)

![](_page_4_Figure_0.jpeg)

# **Принцип работы монитора (дисплея)**

Точки на экране компьютера выстроены в ровные ряды. Совокупность точечных строк образует *графическую сетку*, или *растр*. Одна точка – это *пиксель (pixel - сокращение от picture element в пер. с англ. яз. элемент изображения)*. Чем гуще сетка пикселей на экране, тем лучше качество изо $\epsilon$ 

![](_page_5_Picture_2.jpeg)

Рис. 4.7. Изменение качества изображения с изменением густоты графической сетки

## **Видеокарта**

*Видеокарта (видеоадаптер)* – устройство, управляющее работой монитора. Видеоадаптер состоит из двух частей: *видеопамяти* и *дисплейного процессора*.

В видеопамяти содержится информация о состоянии каждого пикселя экрана.

Дисплейный процессор читает содержимое видеопамяти и в соответствии с ним управляет работой дис

#### **Способы создания цифровых графических объектов**

Графинцинские абобъе ктанерозданные папио мобрабоб в разбыть полеющее ся ом анбуаражно от раняются е назобрателетерных нроштенныхе праад несобжодим астелони о мреде быть вывете даждо на бумкает у и подхрудений тынд кодята, министрия и сокретности детьми (партон).

![](_page_7_Figure_2.jpeg)

### **Виды графики**

В зависимости от способа создания графического изображения различают растровую и векторную графику.

![](_page_8_Picture_2.jpeg)

### Растровая графика

![](_page_8_Picture_4.jpeg)

#### Векторная графика

#### **Растровая графика**

В **растровой графике** изображение формируется в виде растра – совокупности точек (пикселей), образующих строки и столбцы.

![](_page_9_Figure_2.jpeg)

Растровое изображение и его увеличенный фрагмент

#### **Векторная графика**

В **векторной графике** изображение формируется на основе наборов данных (векторов), описывающих графические объекты и формулы их построения.

![](_page_10_Picture_2.jpeg)

## **Сравнение растровой и векторной графики**

![](_page_11_Picture_112.jpeg)

#### **Домашнее задание**

Вопросы и задания §3.2. №2-7,9 стр 121